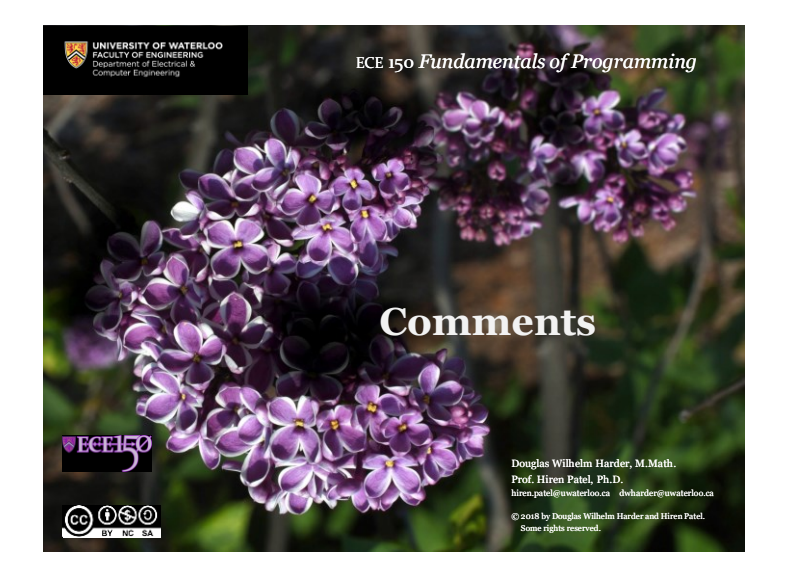

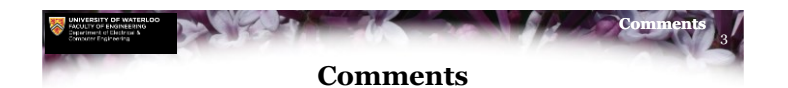

- Consider the following function: double sinc\_1\_16( double x ) { return (0.5\*x\*x + 1.5)\*x\*x + 1; }
- It's your first month on a co-op work placement:
	- You've been asked to find a bug
	- You track it down to a file containing this peculiar function

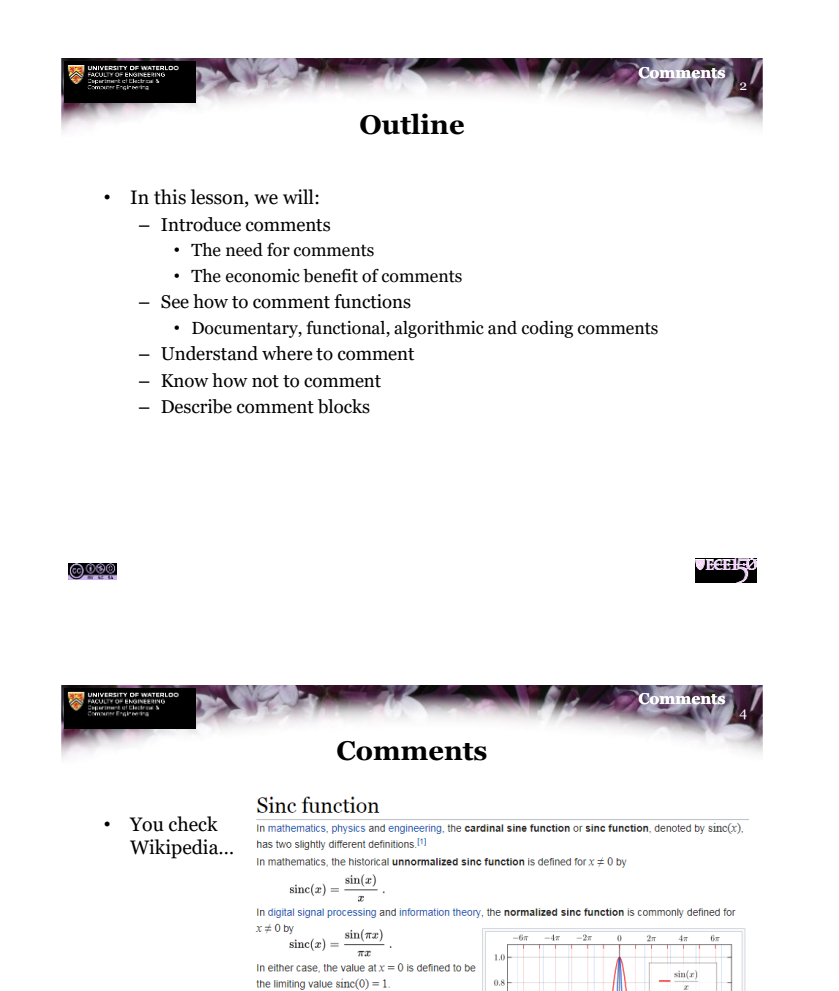

The normalization causes the definite integral of

the function over the real numbers to equal 1 (whereas the same integral of the unnormalized sinc function has a value of  $\pi$ ). As a further useful property, all of the zeros of the normalized sinc function are integer values of  $x$ . The normalized sinc function is the Fourier transform of the rectangular function with no scaling. It is used in the concept of

reconstructing a continuous bandlimited signal

from uniformly spaced samples of that signal.

<u>©©© </u>

**JECELE<sub>0</sub>** 

$$
\bigcirc\,0\,\hskip-2.5pt\circledcirc\,\hskip-2.5pt\circledcirc
$$

**JECEH-KÖ** 

 $\sin(\pi x)$ 

 $\overline{10}$ 

The normalized sinc (blue) and unnormalized sinc function  $\delta^{\square}$ 

 $-15$  $-10$ 

(red) shown on the same scale.

1

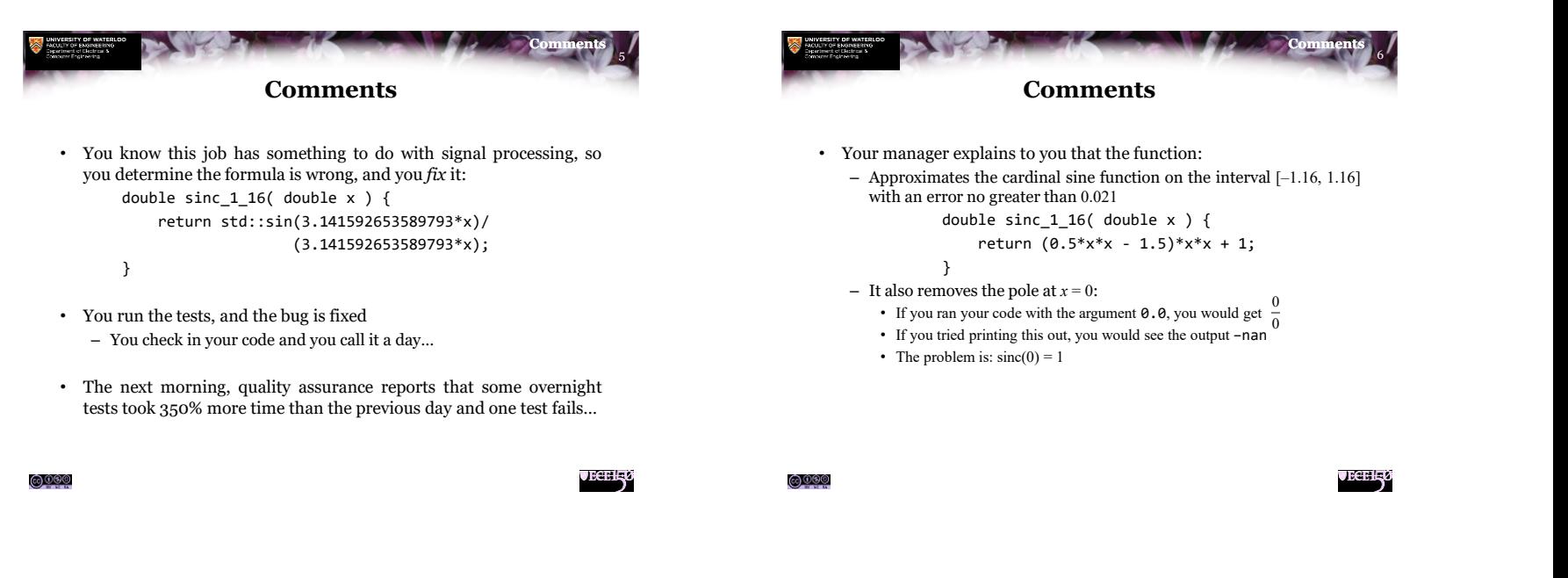

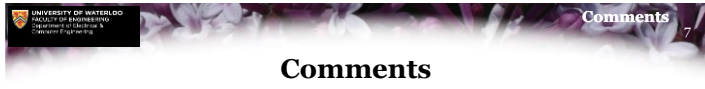

- You discover newly-checked-in code used this function to approximate the sinc function at  $x = 1.42$ 
	- This function was doing exactly what it was meant to do; calculate

$$
\frac{1}{2}x^4 + \frac{3}{2}x^2 + 1
$$

– What is not obvious is "Why is this wrong?"

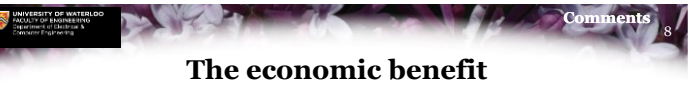

- More time is spent on:
	- Debugging
	- Maintaining
	- Extending

existing code than is ever spent on authoring it

- Without comments, it often takes future developers minutes if not hours trying to understand someone else's code:
	- If you don't comment your code, your developers won't either
	- If your developers don't comment their code, your costs increase
	- If your costs increase, your bonus or likelihood of continued employment decreases

<u>©©©©</u>

**JECELL**O

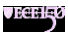

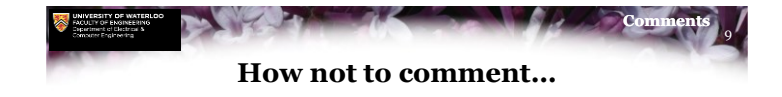

- Comments explain to the reader what the code is meant to do
	- In C++, in-function comments start with a // up to the end of the line

```
double sinc 1 16( double x ) {
   // 1 4 3 2
  // Calculate --- x + --- x + 1
   // 2 2
   return (0.5*x*x + 1.5)*x*x + 1;
}
```
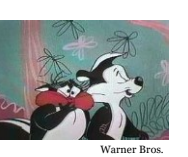

• This is **the most** useless comment in the world: – It repeats in ASCII art what is already obvious

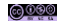

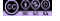

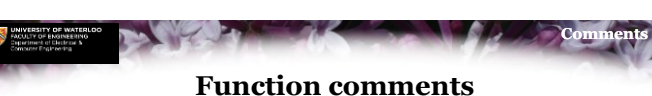

- 
- The purpose of comments is to inform the programmer reading the function to understand what is going on
- Comments could be used to describe the
	- Documentary
	- Functional
	- Algorithm
	- Explanatory

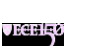

11

**JEGENS** 

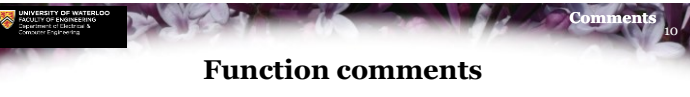

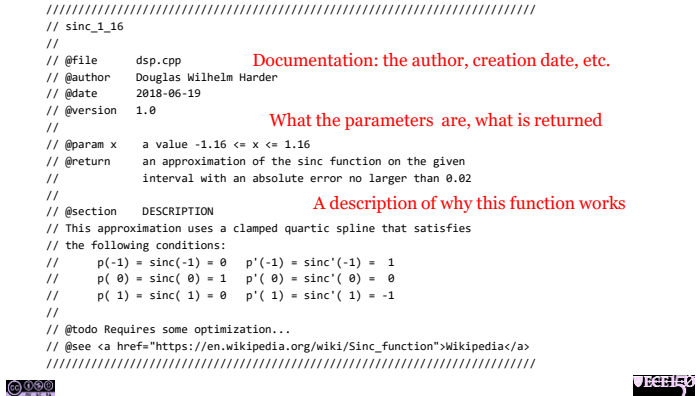

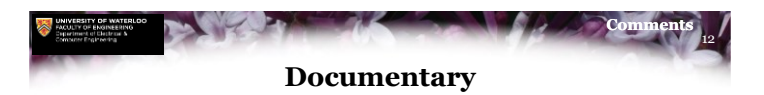

- Documentation includes:
	- Who was the original author
	- When was the file first written
	- What is the current version number
	- What have been the significant changes made
- Example:
- // @file gcd.cpp
- // @author Hiren Patel
- // @author Douglas Wilhelm Harder
- // @date 2018-06-19
- // @version 1.3
- // @since 1.3 Correctly deals with negative arguments
- // @since 1.2 Uses 'long' and not 'unsigned long'
- // @since 1.1 Fixed bug when one argument is 0

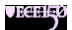

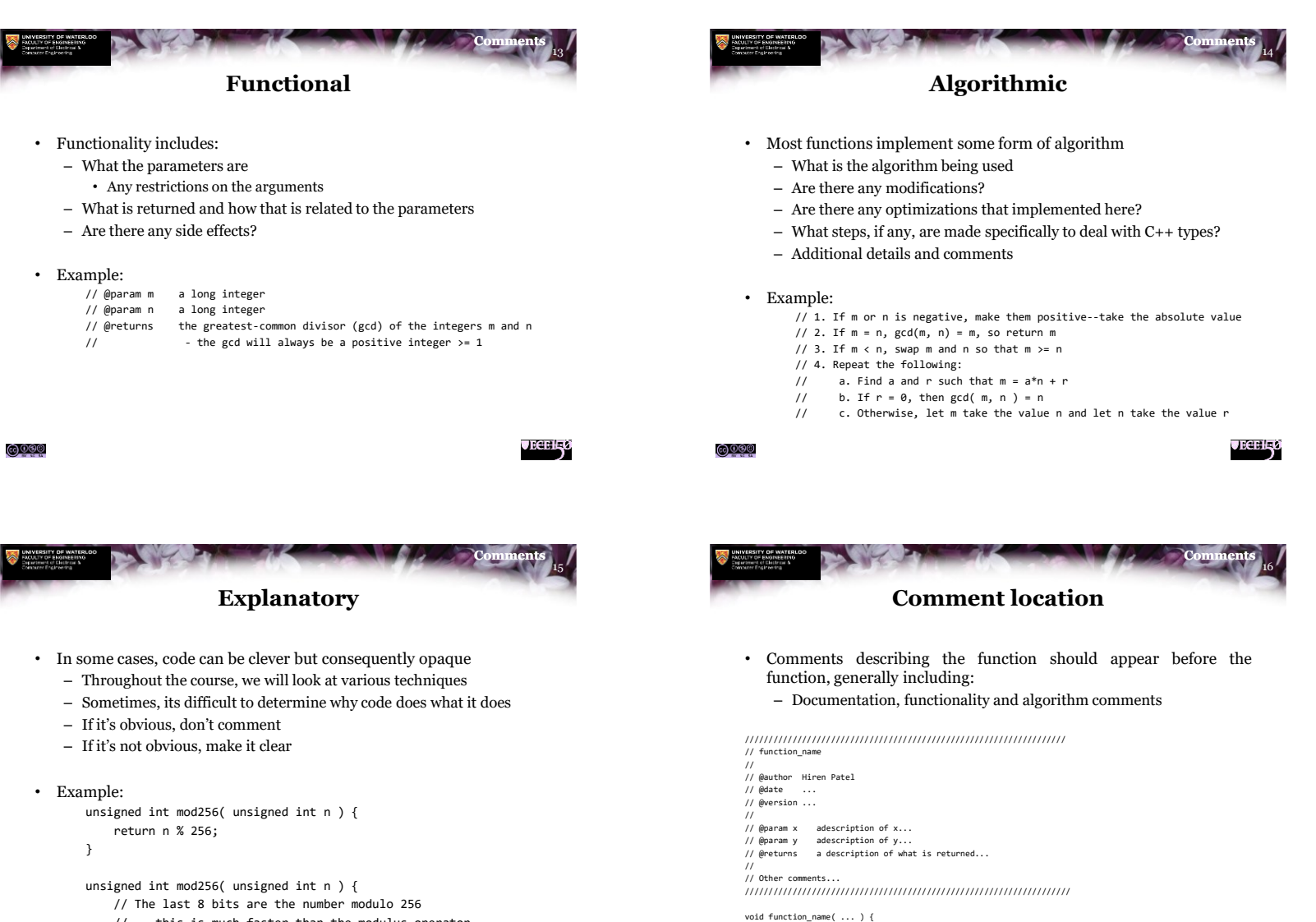

```
// - this is much faster than the modulus operator
```

```
return n & 255;
```

```
<u>©©®</u>
```
}

```
JECELLO
```
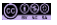

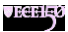

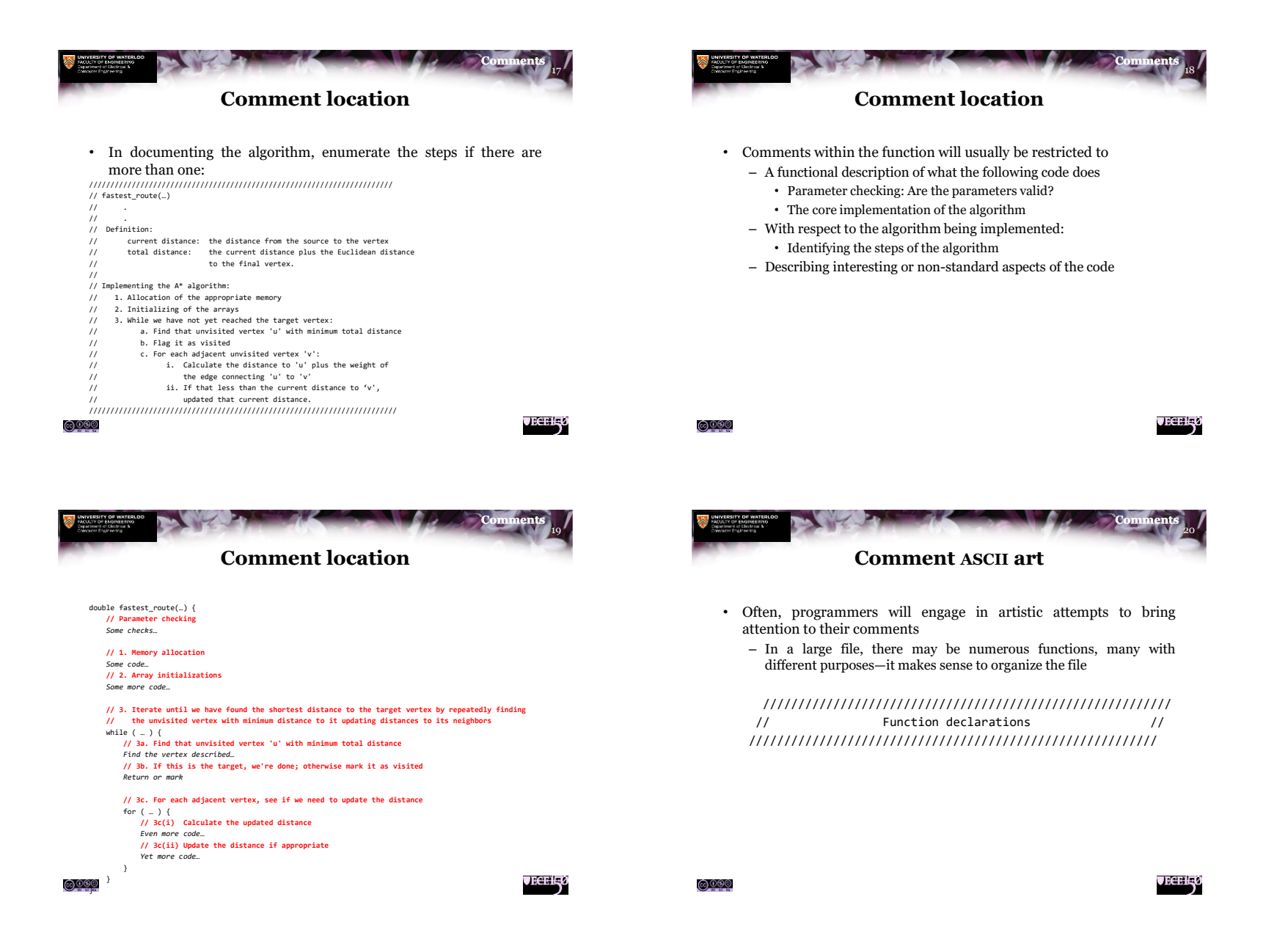

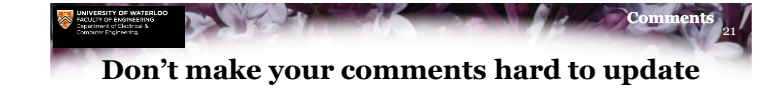

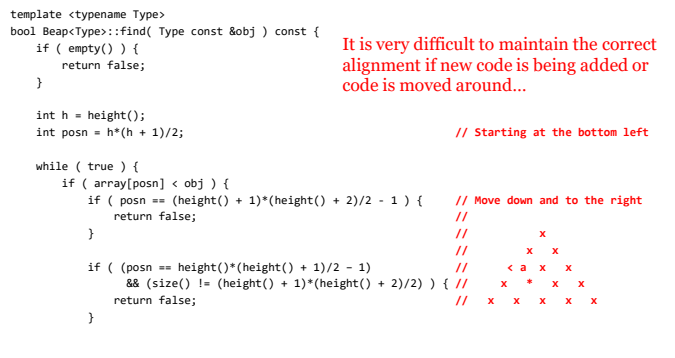

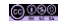

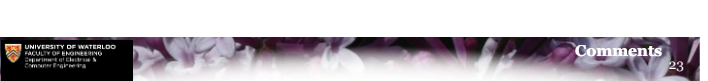

**Don't make your comments hard to update**

- No one wants to update the right-hand wall
	- No one will ever update these comments:

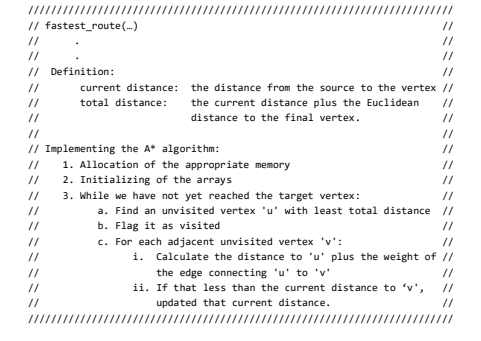

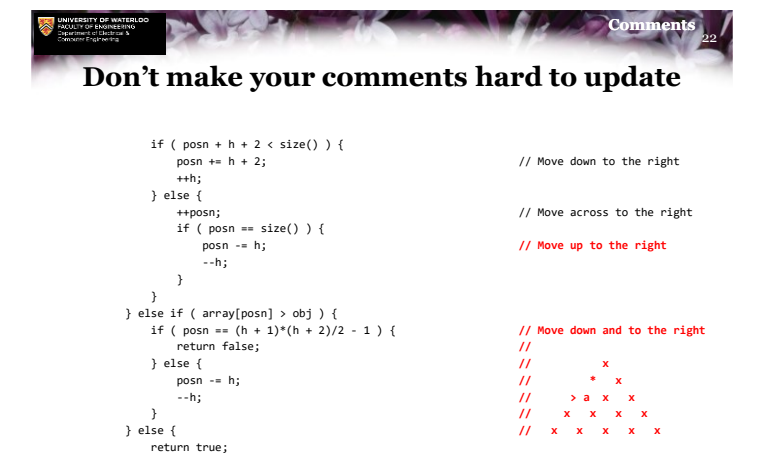

- 24 **Comments Comment blocks**
- In C++, there is a second form of comment: – Everything between a starting **/\*** and the next **\*/** is a comment – **//**-style comments within comment blocks are ignored – If **//** are used for documentation, comment blocks can be used during debugging – **/\* \*/**-style comments do not nest • Much more prone to ASCII art: /\* \* \* /\*\*\*\*\*\*\*\*\*\*\*\*\*\*\*\*\*\* \* \* /\*\*\*\*\*\*\*\*\*\*\*\*\*\*\*\*\*\*\*\*\*\*\* \* \*\*\*\*\*\*\*\*\*\*\*\*\*\*\*\*\*\*\* \*
	- \*<br>\*\*\*\*\*\*\*\*\*\*\*\*\*\*\*\*\*\*/ \* \* Section block \* \* \* \*\*\*\*\*\*\*\*\*\*\*\*\*\*\*\*\*\*\* \* \*\*\*\*\*\*\*\*\*\*\*\*\*\*\*\*\*\*\*\*\*\*\*/ /\* \*\* \*\* \*\*

\*\* \*/

```
<u>©©©©</u>
```
\* \* \* \*/ \* \*

} } }

 $\bigcirc$  000

**JEGELE**O

**JECELE<sub>0</sub>** 

**VECELS** 

**JECELE**O

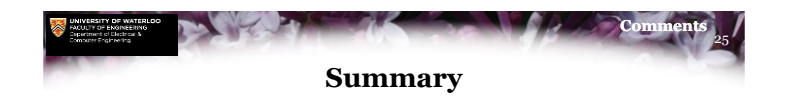

- Following this lesson, you now:
	- Understand the need for comments and how to comment
	- Have an understanding the economic benefits
	- Can differentiate between documentary, functional, algorithmic and coding comments
	- Understand that there are reasonable approaches to coding
	- Have seen examples of poor commenting practice can be frustrating
	- Have seen comment blocks
- Important: Commenting is an art-form and a skill, but it is a skill worth learning

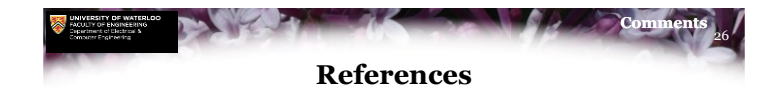

- [1] Bernhard Spuida, *The fine Art of Commenting*, <http://www.icsharpcode.net/technotes/commenting20020413.pdf>
- [2] Wikipedia [https://en.wikipedia.org/wiki/Comment\\_\(computer\\_programming\)](https://en.wikipedia.org/wiki/Comment_(computer_programming))

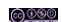

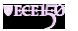

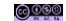

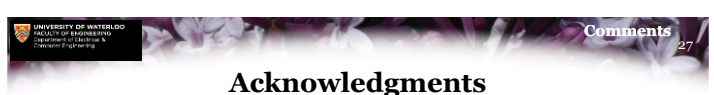

Proof read by Dr. Thomas McConkey

"Please STRONGLY emphasize this lecture. I see so much code from grad students which has utterly useless commenting."

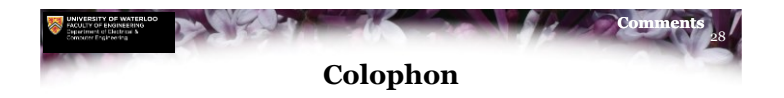

These slides were prepared using the Georgia typeface. Mathematical equations use Times New Roman, and source code is presented using Consolas.

The photographs of lilacs in bloom appearing on the title slide and accenting the top of each other slide were taken at the Royal Botanical Gardens on May 27, 2018 by Douglas Wilhelm Harder. Please see

https://www.rbg.ca/

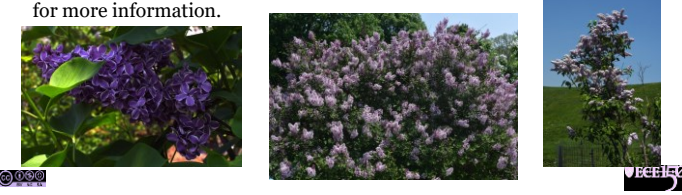

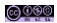

**VECEH<sub>3</sub>0** 

**JECELE 0** 

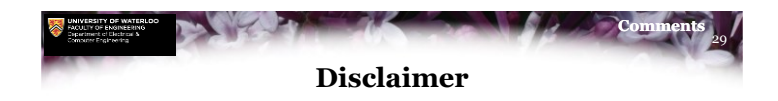

These slides are provided for the ECE 150 *Fundamentals of Programming* course taught at the University of Waterloo. The material in it reflects the authors' best judgment in light of the information available to them at the time of preparation. Any reliance on these course slides by any party for any other purpose are the responsibility of such parties. The authors accept no responsibility for damages, if any, suffered by any party as a result of decisions made or actions based on these course slides for any other purpose than that for which it was intended.

**JECELY**